# InterCatch Exchange Format Version 1.0

Document version 1.12

### Contents

| 1   | INTRODUCTION                                                 | 1  |
|-----|--------------------------------------------------------------|----|
| 1.1 | Important order of importing data: Age first and length last | 2  |
| 1.2 | Overwriting rule                                             | 2  |
| 2   | COMMERCIAL CATCH AND SAMPLE DATA                             | 3  |
| 2.1 | Header Information - HI                                      | 3  |
| 2.2 | Species Information -SI                                      | 5  |
| 2.3 | Species Data -SD                                             | 9  |
| 3   | SURVEY AND LOGBOOK DATA                                      | 14 |
| 3.1 | Survey and Logbook Header Information - LS                   | 14 |
| 3.2 | Survey and Logbook Data- LD                                  | 16 |
| 4   | SCREENING DATA                                               | 18 |
| 5   | CHANGE LOG                                                   | 30 |
| 1   | Introduction                                                 |    |

InterCatch data files are to be in .csv format using commas or semi colons. Unknown values for characters are to be given as 'NA' (Not Applicable) and '-9' (Unknown) for integers. Note that '-9' may be omitted altogether if this simplifies matters.

Please note that both HI (Header Information) and SI (Species Information) records must be given (only one data line each). If there is sampling information, then the record type SD (Species Data) should be included (one data line for each age or length).

An example of a data file using the format is given in Annex I

Information regarding the format can also be found on: <a href="http://dome.ices.dk/datsu/selRep.aspx?Dataset=76">http://dome.ices.dk/datsu/selRep.aspx?Dataset=76</a>
Choose Dataset "InterCatch 1. Version" and select HI, SI or SD under Record.

Female and male sample data must be imported in the same file, otherwise the imports will overwrite each other.

Any queries regarding this format can be made to Project manager Henrik Kjems-Nielsen (<a href="henrikkn@ices.dk">henrikkn@ices.dk</a>) or Data Manager Anna Osypchuk (<a href="manager-anna.osypchuk@ices.dk">anna.osypchuk@ices.dk</a>).

# IMPORTANT: AGE FIRST AND LENGTH DATA LAST THE TEXT BELOW IS NEW

### 1.1 Important order of importing data: Age file first and length file last

When importing catches with age samples and catches with length samples for the same species in two different files. It is very important that the file with catches with **age samples is imported first** and the file with catches with **length samples is imported last.** If not length samples could be ignored.

### **IMPORTANT:** THE TEXT ABOVE IS NEW

### 1.2 Overwriting rule

When importing data to InterCatch to a stratum which have already been imported into InterCatch, the previous data will be overwritten by the new data. The following field combination define a stratum in InterCatch and will if the same as an existing overwrite the previous stratum:

Country, Year, SeasonType, Season, Fleet, AreaType, FishingArea, AreaQualifier, Species, CatchCategory and Reporting Category

Please note that if one or more fields are changed then InterCatch identify the data as new data. Therefore if e.g. a wrong fleet have been imported, and a correct new fleet have been imported. Then the first imported 'wrong' fleet have to manually be deleted in InterCatch.

# 2 Commercial catch and sample data

## 2.1 Header Information - HI

| RecordType  | Position: 1                                                                                                    | Width: 2                                                                        | Mandatory?: Yes                                    | Data Type: char                                 |  |  |  |
|-------------|----------------------------------------------------------------------------------------------------|---------------------------------------------------------------------------------|----------------------------------------------------|-------------------------------------------------|--|--|--|
|             | There is always a HI (Header Information) record.  If two of the same HI-records exist InterCatch will give an error. It could seem right if discard also is included in the import file, but that is not the case. See SI-record field 'Catch category'.                                                                                                    |                                                                                 |                                                    |                                                 |  |  |  |
| Country     | Position: 2                                                                                                    | Width: 3                                                                        | Mandatory?: Yes                                    | Data Type: char                                 |  |  |  |
|             | United Kingdo                                                                                                    |                                                                                 | . For England and Wales                            | country code and here the use UKE, for Northern |  |  |  |
| Year        | Position: 3                                                                                                    | Width: 4                                                                        | Mandatory?: Yes                                    | Data Type: char                                 |  |  |  |
|             | Give the year of                                                                                                    | the catch                                                                       |                                                    |                                                 |  |  |  |
| SeasonType  | Position: 4                                                                                                    | Width: 10                                                                       | Mandatory?: Yes                                    | Data Type: char                                 |  |  |  |
|             | This can be give                                                                                                    | en as Month, Qua                                                                | rter or Year                                       |                                                 |  |  |  |
| Season      | Position: 5                                                                                                    | Width: 4                                                                        | Mandatory?: Yes                                    | Data Type: int                                  |  |  |  |
|             | If the SeasonType is Month, then place which month here. Do the same for Quarter or Year                                                                                                    |                                                                                 |                                                    |                                                 |  |  |  |
| Fleet       | Position: 6                                                                                                    | Width: 20                                                                       | Mandatory?: Yes                                    | Data Type: char                                 |  |  |  |
|             | Stock coordinators define and create themselves inside InterCatch the needed fleets/fisheries/metier. The definition should be in agreement with other stock coordinators, who refer to the same fleets/fisheries/metier, and also in agreement with national data submitters. The fleets/fisheries/metier should be based on the DCF Metier (Nantes) Matrix. |                                                                                 |                                                    |                                                 |  |  |  |
|             | Valid fleets/fish                                                                                                    | Valid fleets/fisheries/metier can be seen in InterCatch go to Fleet Maintenance |                                                    |                                                 |  |  |  |
|             | Do NOT USE the test fleets: TestA, TestB and TestC.                                                                                                    |                                                                                 |                                                    |                                                 |  |  |  |
| AreaType    | Position: 7                                                                                                    | Width: 10                                                                       | Mandatory?: Yes                                    | Data Type: char                                 |  |  |  |
|             | There are 5 code Area top level = Divisions = Div Statistical rectar Sub-area = Sub- Sub-divisions =                                                                                                    | AreaTop  ngles = StatRec  Area                                                  | nere and they are:                                 |                                                 |  |  |  |
| FishingArea | Position: 8                                                                                                    | Width: 6                                                                        | Mandatory?: Yes                                    | Data Type: char                                 |  |  |  |
|             |                                                                                                    |                                                                                 | aType. Now the ICES fi<br>bic numbers instead of F |                                                 |  |  |  |
| DepthRange  | Position: 9                                                                                                    | Width: 10                                                                       | Mandatory?: No                                     | Data Type: char                                 |  |  |  |
|             |                                                                                                    |                                                                                 |                                                    |                                                 |  |  |  |

# *To be specified by Working Groups* At present set to NA = Not Applicable

| UnitEffort    | Position: 10                                                                                                    | Width: 3             | Mandatory?: No | Data Type: char                                          |  |
|---------------|----------------------------------------------------------------------------------------------------|----------------------|----------------|----------------------------------------------------------|--|
|               | _                                                                                                    | for the (in the fiel |                | k or Create Fleets/Métiers'<br>métier. Then use the same |  |
|               | Here you may e                                                                                                    | enter the following  | g:             |                                                          |  |
|               | kWd = KiloWatt days fd = Fishing days hf = Hours fished kh = Kilos per hour ntn = Number of trap-nets dhp = Days per 100 HP NoV = Number of Vessels Ntn = Number of trap-nets th = Tons per hour tr = Trips dop = Days out of port hph = Horsepower-hours |                      |                |                                                          |  |
| Effort        | Position: 11                                                                                                    | Width: 5             | Mandatory?: No | Data Type: int                                           |  |
|               | Effort value according to the UnitEffort. Effort is given for all the species (SI records) belonging to the header (HI record).                                                                                                    |                      |                |                                                          |  |
| AreaQualifier | Position: 12                                                                                                    | Width: 20            | Mandatory?: No | Data Type: char                                          |  |
|               |                                                                                                    |                      |                |                                                          |  |

**To be specified by Working Groups \*)** At present sent to NA = Not Applicable

# 2.2 Species Information -SI

| RecordType  | Position: 1                                                                                                    | Width: 2                                                                                                    | Mandatory?: Yes                                                                                                    | Data Type: char                                               |
|-------------|----------------------------------------------------------------------------------------------------|----------------------------------------------------------------------------------------------------|----------------------------------------------------------------------------------------------------|---------------------------------------------------------------|
|             | There is always a Sl                                                                                                    | (Species Inform                                                                                                    | mation) record                                                                                                    |                                                               |
| Country     | Position: 2                                                                                                    | Width: 3                                                                                                    | Mandatory?: Yes                                                                                                    | Data Type: char                                               |
|             | •                                                                                                    | nust take care. F                                                                                                    | n for Standardization) cour<br>for England and Wales use<br>se UKS                                                                                                    | •                                                             |
| Year        | Position: 3                                                                                                    | Width: 4                                                                                                    | Mandatory?: Yes                                                                                                    | Data Type: char                                               |
|             | Give the year of the                                                                                                    | catch                                                                                                    |                                                                                                    |                                                               |
| SeasonType  | Position: 4                                                                                                    | Width: 10                                                                                                    | Mandatory?: Yes                                                                                                    | Data Type: char                                               |
|             | This can be given as                                                                                                    | s Month, Quarte                                                                                                    | er or Year                                                                                                    |                                                               |
| Season      | Position: 5                                                                                                    | Width: 4                                                                                                    | Mandatory?: Yes                                                                                                    | Data Type: int                                                |
|             | If the SeasonType is or Year                                                                                                    | s Month, then p                                                                                                    | lace which month here. Do                                                                                                    | the same for Quarter                                          |
| Fleet       | Position: 6                                                                                                    | Width: 20                                                                                                    | Mandatory?: Yes                                                                                                    | Data Type: char                                               |
|             | fleets/fisheries/meticoordinators, who rewith national data st DCF Metier (Nantes                                                       | er. The definition of the same ubmitters. The full shadows is a symmetric of the same ubmitters. The full shadows is symmetric of the same upward of the same upward | e themselves inside InterCon should be in agreement fleets/fisheries/metier, and leets/fisheries/metier should be in agreement fleets/fisheries/metier should be in InterCatch go to FA, TestB and TestC. | with other stock<br>d also in agreement<br>ld be based on the |
| AreaType    | Position: 7                                                                                                    | Width: 10                                                                                                    | Mandatory?: Yes                                                                                                    | Data Type: char                                               |
|             | There are 5 codes to<br>Area top level = Area<br>Divisions = Div<br>Statistical rectangles<br>Sub-area = SubArea<br>Sub-divisions = Sub | eaTop<br>s = StatRec                                                                                                    | re and they are:                                                                                                    |                                                               |
| FishingArea | Position: 8                                                                                                    | Width: 6                                                                                                    | Mandatory?: Yes                                                                                                    | Data Type: char                                               |
|             |                                                                                                    |                                                                                                    | Type. Now the ICES fishing numbers instead of Roma                                                                                                    |                                                               |
| DepthRange  | Position: 9                                                                                                    | Width: 10                                                                                                    | Mandatory?: Yes                                                                                                    | Data Type: char                                               |
|             | To be specified by V<br>At present set to NA                                                                                            |                                                                                                    |                                                                                                    |                                                               |
|             | •                                                                                                    | - 11                                                                                                    |                                                                                                    |                                                               |

3-Alpha FAO (Food and Agriculture Organization of the United Nations) species code

Stock

Position: 11

Width: 10

Mandatory?: Yes

Data Type: char

At present set to NA = Not Applicable

In the future, this field will be used to identify stocks like Herring spring spawners and autumn spawners.

### **CatchCategory**

Position: 12

Width: 2

Mandatory?: Yes

Data Type: char

The Catch Category field indicate which type or category the catch is.

L = Landings. Landings above minimum size.

- B = BMS Landings. Landings below minimum size, BMS. Relevant for stocks under the landing obligation. The BMS landing will consist of fish BMS landings and damaged fish.
- D = Discards. The part of the catch which is thrown overboard into the sea and not registered in the logbook. This is based on fishery observer estimations.
- R = Logbook Registered Discard. Relevant for stocks under landing obligation. Logbook registered discard are discards, which are registered in the logbook and are under the exemption rules (e.g. de minimis). Damaged fish can be included under this Logbook registered discard.
- C = Catch can be used for a few species, for which there is no separation in the information of landings or discards.

Under one header HI-record there can be one SI with CatchCategory 'L' and one SI with 'B' and one SI with 'D' and one SI with 'R' (depending on the information). The same HI-record cover both landings and both discards. If two or more of the same HI-records exists in the imported data file InterCatch will give an error.

See Annex II and III for clarification of this category.

### ReportingCategory

Position: 13

Width: 2

Mandatory?: Yes

Data Type: char

A = All - reported, non reported and misreported

M = Misreported

N = Non-reported

R = Reported

RM = Reported and misreported

RN = Reported and non reported

S = SOP corrections

See Annex II and III for clarification of this category.

### Reported

Reported is the default. Always use this R – Reported if the catch is a normal catches with no additional black landings or misreported. R – Reported should also be used for the discard data, meaning no black landings or misreported discards are included.

### Further clarification of CatchCategory and ReportingCategory

Discards are most often (if not always) linked to an amount landed due to the way discard data are sampled. This is because discard data are mainly obtained by observers onboard fishing vessels. Thus, in order to get the total amount discarded, the observer's data has to be raised by some landings data.

It might seem strange that discards can be of the ReportingCategory "Reported", when discards almost by definition is unreported. However, in this context "Reported" should be understood as meaning: the amount of discards which are linked to the reported landings. Discards data can also be linked to "Misreported" data, "Non-reported" etc.

Thus, discards will normally have the ReportingCategory "Reported", as this represents the case where there is no misreporting or non-reporting.

### Misreported

If catch data are uploaded into InterCatch, but a part of the catch is misreported, it is in fact caught in another area. A part of a catch can be move from one area to another area (specified in the DataToFrom field), this is referred to as misreported. A new set of HI and SI can be uploaded with the 'M' for misreported in the ReportingCategory field. If wanted SD records can also be uploaded. The new misreported data are seen as compensation data. It is very important that all misreported catches are imported in one and only one file so all misreported catches can be calculated in one go. This in because only the latest imported strata are used in InterCatch, this allow for updating any strata any number of times. But it means that all misreported catches must be imported from the same file/at the same time. Because all misreportings to an area are aggregated from all misreportings to that particular area from all other areas in that one file. It is also very important to make sure that when the misreported CATON value is negative (removed/subtracted from an area) then in case it is wanted to specify the SD-records, then all the NumberCaught at age must also be negative, so the NumbersCaught also is subtracted from the area. InterCatch is designed so only the subtraction from an area should be imported. The corresponding addition to an area is automatically made by InterCatch, of cause with the opposite sign. See Annex III.

### Non-reported

Non-reported are black landings.

| DataToFrom    | Position: 14                                                            | Width: 10                                      | Mandatory?: No    | Data Type: char                                                         |  |
|---------------|-------------------------------------------------------------------------|------------------------------------------------|-------------------|-------------------------------------------------------------------------|--|
|               | is when a too m                                                         | aling with <b>misre</b><br>uch or too little c |                   | ngCategory field), which rea. Then the area of which re. See Annex III. |  |
| Usage         | Position: 15                                                            | Width: 2                                       | Mandatory?: No    | Data Type: char                                                         |  |
|               | H = Human con<br>I = Industrial<br>NA = Not Appli                       | sumption                                       | ĭed               |                                                                         |  |
| SamplesOrigin | Position: 16                                                            | Width: 5                                       | Mandatory?: No    | Data Type: char                                                         |  |
|               | M = Market<br>NA = Not Appli<br>O = Onboard<br>U = Unknown              | cable                                          |                   |                                                                         |  |
| QualityFlag   | Position: 17                                                            | Width: 2                                       | Mandatory?: No    | Data Type: char                                                         |  |
|               | To be specified by Working Groups At present set to NA = Not Applicable |                                                |                   |                                                                         |  |
| UnitCATON     | Position: 18                                                            | Width: 2                                       | Mandatory?: Yes   | Data Type: char                                                         |  |
|               | kg = kilogram<br>t = tonnes                                             |                                                |                   |                                                                         |  |
| CATON         | Position: 19                                                            | Width: 20                                      | Mandatory?: Yes   | Data Type: decimal 12                                                   |  |
|               | Catch in the uni                                                        | t specified in Uni                             | tCATON            |                                                                         |  |
| OffLandings   | Position: 20                                                            | Width: 7                                       | Mandatory?: No    | Data Type: int                                                          |  |
|               | Official landing                                                        | s in the unit speci                            | fied in UnitCATON |                                                                         |  |

# SI-record type

| varCATON             | Position: 21                                                      | Width: 20          | Mandatory?: No            | Data Type: decimal 12      |  |  |
|----------------------|-------------------------------------------------------------------|--------------------|---------------------------|----------------------------|--|--|
|                      | At present set to                                                 | -9 = Unknown, v    | vill be developed in a la | ter version of InterCatch. |  |  |
| InfoFleet            | Position: 22                                                      | Width: 250         | Mandatory?: No            | Data Type: char            |  |  |
|                      | fleet from data submitte                                          | er                 |                           |                            |  |  |
| InfoStockCoordinator | Position: 23                                                      | Width: 250         | Mandatory?: No            | Data Type: char            |  |  |
|                      | Additional information for stock co-ordinator from data submitter |                    |                           |                            |  |  |
| InfoGeneral          | Position: 24                                                      | Width: 250         | Mandatory?: No            | Data Type: char            |  |  |
|                      | Additional gene                                                   | ral information fr | om data submitter.        |                            |  |  |

# 2.3 Species Data -SD

| RecordType  | Position: 1                                                                                          | Width: 2                                                                          | Mandatory?: Yes                                                                                                    | Data Type: char                                   |
|-------------|----------------------------------------------------------------------------------------------------|-----------------------------------------------------------------------------------|----------------------------------------------------------------------------------------------------|---------------------------------------------------|
|             | A SD (Species I                                                                                      | Data) record is rec                                                               | quired only if sampling i                                                                                                    | nformation is available                           |
| Country     | Position: 2                                                                                          | Width: 3                                                                          | Mandatory?: Yes                                                                                                    | Data Type: char                                   |
|             | United Kingdo                                                                                        |                                                                                   | For England and Wales                                                                                                    | country code and here the use UKE, for Northern   |
| Year        | Position: 3                                                                                          | Width: 4                                                                          | Mandatory?: Yes                                                                                                    | Data Type: char                                   |
|             | Give the year of                                                                                     | the catch                                                                         |                                                                                                    |                                                   |
| SeasonType  | Position: 4                                                                                          | Width: 10                                                                         | Mandatory?: Yes                                                                                                    | Data Type: char                                   |
|             | This can be give                                                                                     | en as Month, Qua                                                                  | rter or Year                                                                                                    |                                                   |
| Season      | Position: 5                                                                                          | Width: 4                                                                          | Mandatory?: Yes                                                                                                    | Data Type: int                                    |
|             | If the SeasonTy<br>or Year                                                                           | pe is Month, then                                                                 | place which month here                                                                                                    | e. Do the same for Quarter                        |
| Fleet       | Position: 6                                                                                          | Width: 20                                                                         | Mandatory?: Yes                                                                                                    | Data Type: char                                   |
|             | coordinators, which mational date DCF Metier (National Valid fleets/fish                             | no refer to the sar<br>ta submitters. The<br>antes) Matrix.<br>eries/metier can b | tion should be in agreement fleets/fisheries/metier of fleets/fisheries/metier of fleets/fisheries/met | , and also in agreement<br>should be based on the |
| AreaType    | Position: 7                                                                                          | Width: 10                                                                         | Mandatory?: Yes                                                                                                    | Data Type: char                                   |
|             | There are 5 code Area top level = Divisions = Div Statistical rectar Sub-area = Sub- Sub-divisions = | ngles = StatRec<br>Area                                                           | nd they are:                                                                                                    |                                                   |
| FishingArea | Position: 8                                                                                          | Width: 6                                                                          | Mandatory?: Yes                                                                                                    | Data Type: char                                   |
|             |                                                                                                    |                                                                                   | aType. Now the ICES fi<br>bic numbers instead of F                                                                                                    |                                                   |
| DepthRange  | Position: 9                                                                                          | Width: 10                                                                         | Mandatory?: Yes                                                                                                    | Data Type: char                                   |
|             |                                                                                                    | <b>by Working Gro</b><br>NA = Not Appli                                           | -                                                                                                    |                                                   |
| Species     | Position: 10                                                                                         | Width: 3                                                                          | Mandatory?: Yes                                                                                                    | Data Type: char                                   |
|             | 3-Alpha FAO (I<br>code                                                                               | Food and Agricult                                                                 | ture Organization of the                                                                                                    | United Nations) species                           |

| commercial caten and sample data |                                                                                                    |                                     | SB record type            |                         |  |
|----------------------------------|----------------------------------------------------------------------------------------------------|-------------------------------------|---------------------------|-------------------------|--|
| Stock                            | Position: 11                                                                                                    | Width: 10                           | Mandatory?: Yes           | Data Type: char         |  |
|                                  |                                                                                                    |                                     |                           | Herring spring spawners |  |
| CatchCategory                    | Position: 12                                                                                                    | Width: 2                            | Mandatory?: Yes           | Data Type: char         |  |
|                                  | The Catch Cate                                                                                                    | gory field indicat                  | te which type or category | the catch is.           |  |
|                                  | <ul> <li>L = Landings. Landings above minimum size.</li> <li>B = BMS Landings. Landings Below Minimum Size, BMS. Relevant for stocks under landing obligation. The BMS landing will consist of fish BMS landings and damaged fish.</li> <li>D = Discards. The part of the catch which is thrown overboard into the sea and not registered in the logbook. This is based on fishery observer estimations</li> <li>R = Logbook Registered Discard. Relevant for stocks under landing obligation. Logbook registered discard are discards, which are registered in the logboo and are under the exemption rules (e.g. de minimis). Damaged fish can be included under this Logbook registered discard.</li> <li>C = Catch can be used for a few species, for which there is no separation in the information of landings or discards.</li> </ul> |                                     |                           |                         |  |
|                                  | with 'B' and on<br>The same HI-re                                                                                                    | e SI with 'D' and cord cover both l |                           |                         |  |
| ReportingCategory                | Position: 13                                                                                                    | Width: 2                            | Mandatory?: Yes           | Data Type: char         |  |
|                                  | A = All – report<br>M = Misreporte<br>N = Non-report<br>R = Reported                                                                                                    | ed                                  | and misreported           |                         |  |

RM = Reported and misreported

RN = Reported and non reported

S = SOP corrections

See Annex II for clarification of this category.

Reported is the default. Always use this R – Reported if the catch is a normal catches with no additional black landings or misreported. R – Reported should also be used for the discard data, meaning no black landings or misreported discards are included.

### Further clarification of CatchCategory and ReportingCategory

Discards are most often (if not always) linked to an amount landed due to the way discard data are sampled. This is because discard data are mainly obtained by observers onboard fishing vessels. Thus, in order to get the total amount discarded, the observer's data has to be raised by some landings data.

It might seem strange that discards can be of the ReportingCategory "Reported", when discards almost by definition is unreported. However, in this context "Reported" should be understood as meaning: the amount of discards which are linked to the reported landings. Discards data can also be linked to "Misreported" data, "Non-reported" etc.

Thus, discards will normally have the ReportingCategory "Reported", as this represents the case where there is no misreporting or non-reporting.

### Misreported

If catch data are uploaded into InterCatch, but a part of the catch is misreported, it is in fact caught in another area. A part of a catch can be move from one area to another area (specified in the DataToFrom field), this is referred to as misreported. A new set of HI and SI can be uploaded with the 'M' for misreported in the ReportingCategory field. If wanted SD records can also be uploaded. The new misreported data are seen as compensation data. It is very important that all misreported catches are imported in one and only one file so all misreported catches can be calculated in one go. This in because only the latest imported strata are used in InterCatch, this allow for updating any strata any number of times. But it means that all misreported catches must be imported from the same file/at the same time. Because all misreportings to an area are aggregated from all misreportings to that particular area from all other areas in that one file. It is also very important to make sure that when the misreported CATON value is negative (removed/subtracted from an area) then in case it is wanted to specify the SD-records, then all the NumberCaught at age must also be negative, so the NumbersCaught also is subtracted from the area. InterCatch is designed so only the subtraction from an area should be imported. The corresponding addition to an area is automatically made by InterCatch, of cause with the opposite sign. See Annex III.

### Non-reported

Non-reported are black landings.

**Sex** Position: 14 Width: 2 Mandatory?: No Data Type: char

F = Female

M = Male

N= Undetermined

# Female and male sample data must be imported in the same file, otherwise the imports will overwrite each other.

Under a SI-record with holds the catch (CATON), which is a sum of both females and males, any numbers of related female SD-records can be inserted then any number of related male SD-records can be inserted, or visa verse.

| CANUMtype    | Position: 15    | Width: 7         | Mandatory?: Yes            | Data Type: char |
|--------------|-----------------|------------------|----------------------------|-----------------|
|              | Specify whether | data are reporte | d by age (age) or length ( | (lngt)          |
| AgeLength    | Position: 16    | Width: 2         | Mandatory?: Yes            | Data Type: int  |
|              |                 |                  |                            |                 |
| PlusGroup    | Position: 17    | Width: 2         | Mandatory?: No             | Data Type: int  |
|              |                 |                  |                            |                 |
| SampledCatch | Position: 18    | Width: 5         | Mandatory?: No             | Data Type: int  |

The stock co-ordinator determines what the value in this field represents - tonnes, kilogram or percentage.

### Tonnes or kilogram

Weight of total catch for country, fleet, season, area etc. e.g. 8000 tonnes. If 8000 tonnes are caught by a country, fleet, season, area etc., and only 1200 tonnes are sampled by one vessel, but it represents the whole fleet for that metier, therefore the SampledCatch is 8000 tonnes.

### Percentage

### SD-record type

A percentage representing a random sampling e.g. if 3 random samples are made for a country, fleet, season, area etc. then SampledCatch should be 100%. If it is not random, but only 6 selected vessels or 6 samples in one harbour, then the percentage should represent the rate between the actual number of samples and the ideal level. Like one sample per vessel per month. If there are 10 vessels and the season is quarter and 6 selected vessels are sampled once, then 10 vessels multiplied by 3 month/quarter divided by the 6 samples: 30/6 = 20 %.

|                                | monin/quarter divi                                                                                                    | ded by the o st                                       | imples: 50/0 20 /0.                          |                                                                                                    |
|--------------------------------|----------------------------------------------------------------------------------------------------|-------------------------------------------------------|----------------------------------------------|----------------------------------------------------------------------------------------------------|
| NumSamplesLngt                 | Position: 19                                                                                                    | Width: 5                                              | Mandatory?: No                               | Data Type: int                                                                                             |
|                                | sample events. If made 10 hauls and                                                                                                    | 5 sample trips<br>I from each hau                     | s by vessels have been                       | representing the number of made and each vessel has en for length measurement, umber to insert here.       |
| NumLngtMeas                    | Position: 20                                                                                                    | Width: 5                                              | Mandatory?: No                               | Data Type: int                                                                                             |
|                                | sample trips by v                                                                                                    | essels have b                                         |                                              | fleet, season, area etc. If 5 trip 2000 fish have been 2000 fish = 10000.                                  |
| NumSamplesAge                  | Position: 21                                                                                                    | Width: 5                                              | Mandatory?: No                               | Data Type: int                                                                                             |
|                                | sample events. If made 10 hauls, bu                                                                                                    | 5 sample trips<br>t only every se<br>essel. Therefore | s by vessels have been cond haul was sampled | representing the number of made and each vessel has for age measurements, then 5 vessels = 25 would be the |
| NumAgeMeas                     | Position: 22                                                                                                    | Width: 5                                              | Mandatory?: No                               | Data Type: int                                                                                             |
|                                | sample trips by ve                                                                                                    | essels have be                                        |                                              | fleet, season, area etc. If 5 ip 100 fish have been age by 100 fish = 500.                                 |
| unitMeanWeight                 | Position: 23                                                                                                    | Width: 3                                              | Mandatory?: Yes                              | Data Type: char                                                                                            |
|                                | g = gram<br>kg = kilogram                                                                                                    |                                                       |                                              |                                                                                                    |
| unitCANUM                      | Position: 24                                                                                                    | Width: 2                                              | Mandatory?: Yes                              | Data Type: char                                                                                            |
|                                |                                                                                                    |                                                       |                                              |                                                                                                    |
|                                | <ul><li>k = thousands</li><li>m = millions</li><li>n = numbers</li></ul>                                                                            |                                                       |                                              |                                                                                                    |
| UnitAgeOrLength                | m = millions                                                                                                    | Width: 4                                              | Mandatory?: Yes                              | Data Type: char                                                                                            |
| UnitAgeOrLength                | m = millions<br>n = numbers                                                                                                    | Width: 4                                              | Mandatory?: Yes                              |                                                                                                    |
| UnitAgeOrLength UnitMeanLength | m = millions n = numbers  Position: 25  cm = centimetre mm = millimetre wr = winter ring                                                            | Width: 4  Width: 3                                    | Mandatory?: Yes  Mandatory?: No              |                                                                                                    |
|                                | m = millions n = numbers  Position: 25  cm = centimetre mm = millimetre wr = winter ring year = year                                                | Width: 3                                              |                                              | Data Type: char                                                                                            |
|                                | m = millions n = numbers  Position: 25  cm = centimetre mm = millimetre wr = winter ring year = year  Position: 26  cm = centimetre mm = millimetre | Width: 3                                              |                                              | Data Type: char                                                                                            |

NA = Not Applicable or unknown

| NumberCaught | Position: 28                                                   | Width: 20                                                                            | Mandatory?: Yes                                                           | Data Type: decimal 12                                      |  |  |  |
|--------------|----------------------------------------------------------------|--------------------------------------------------------------------------------------|---------------------------------------------------------------------------|------------------------------------------------------------|--|--|--|
|              | age according the sample). Oth Value field. IM the misreported | to the CATON in<br>merwise the sum-corrections<br>PORTANT: If R<br>data is the catch | n the SI – record (not the of-products (SOP) will faceportingCategory 'M' | <b>Misreported</b> is used and btracted from an area, then |  |  |  |
| MeanWeight   | Position: 29                                                   | Width: 20                                                                            | Mandatory?: Yes                                                           | Data Type: decimal 12                                      |  |  |  |
|              | Value field                                                    |                                                                                      |                                                                           |                                                            |  |  |  |
| MeanLength   | Position: 30                                                   | Width: 20                                                                            | Mandatory?: No                                                            | Data Type: decimal 12                                      |  |  |  |
|              | Value field. Onl                                               | ly relevant for age                                                                  | e distributed data.                                                       |                                                            |  |  |  |
| varNumLanded | Position: 31                                                   | Width: 20                                                                            | Mandatory?: No                                                            | Data Type: decimal 12                                      |  |  |  |
|              | At present set to                                              | At present set to -9 = unknown, will be developed in a later version of InterCatch   |                                                                           |                                                            |  |  |  |
| varWgtLanded | Position: 32                                                   | Width: 20                                                                            | Mandatory?: No                                                            | Data Type: decimal 12                                      |  |  |  |
|              | At present set to                                              | 9 = unknown, v                                                                       | vill be developed in a lat                                                | ter version of InterCatch                                  |  |  |  |
| varLgtLanded | Position: 33                                                   | Width: 20                                                                            | Mandatory?: No                                                            | Data Type: decimal 12                                      |  |  |  |
|              | At present set to                                              | o -9 = unknown, v                                                                    | will be developed in a lat                                                | ter version of InterCatch                                  |  |  |  |

### 3 Survey and Logbook data

Normally only the stock coordinator should import this WEST and Maturity. There should only be imported on set of WEST and Maturity data, that should be done in one set of LS and LD records, where the fleet could be a general fleet just for WEST and Maturity, because often WEST and Maturity refers to all stock and not the fleets. Since there is no specific country for the WEST and Maturity data, the country code could be set to 'OT1', which is a none specific country code. The 'OT1' country code can also be used for CPUE data where many countries are involved.

### 3.1 Survey and Logbook Header Information - LS

| RecordType   | Position: 1                                                                                                    | Width: 2                                                                        | Mandatory?: Yes         | Data Type: char                                 |  |  |  |
|--------------|----------------------------------------------------------------------------------------------------|---------------------------------------------------------------------------------|-------------------------|-------------------------------------------------|--|--|--|
|              | There is always                                                                                                    | a LS (Header Inf                                                                | ormation) record        |                                                 |  |  |  |
| Country      | Position: 2                                                                                                    | Width: 3                                                                        | Mandatory?: Yes         | Data Type: char                                 |  |  |  |
|              | United Kingdo                                                                                                    | •                                                                               | . For England and Wales | country code and here the use UKE, for Northern |  |  |  |
| Fleet        | Position: 3                                                                                                    | Width: 20                                                                       | Mandatory?: Yes         | Data Type: char                                 |  |  |  |
|              | Stock coordinators define and create themselves inside InterCatch the needed fleets/fisheries/metier. The definition should be in agreement with other stock coordinators, who refer to the same fleets/fisheries/metier, and also in agreement with national data submitters. The fleets/fisheries/metier should be based on the DCF Metier (Nantes) Matrix. |                                                                                 |                         |                                                 |  |  |  |
|              | Valid fleets/fish                                                                                                    | Valid fleets/fisheries/metier can be seen in InterCatch go to Fleet Maintenance |                         |                                                 |  |  |  |
|              | Do <b>NOT USE</b> the test fleets: TestA, TestB and TestC.                                                                                                    |                                                                                 |                         |                                                 |  |  |  |
| Stock        | Position: 4                                                                                                    | Width: 10                                                                       | Mandatory?: Yes         | Data Type: char                                 |  |  |  |
|              |                                                                                                    |                                                                                 |                         | Herring spring spawners                         |  |  |  |
| Year         | Position: 5                                                                                                    | Width: 4                                                                        | Mandatory?: Yes         | Data Type: char                                 |  |  |  |
|              | Give the year of the catch                                                                                                    |                                                                                 |                         |                                                 |  |  |  |
| SeasonType   | Position: 6                                                                                                    | Width: 10                                                                       | Mandatory?: Yes         | Data Type: char                                 |  |  |  |
|              | This can be given as Month, Quarter or Year                                                                                                    |                                                                                 |                         |                                                 |  |  |  |
| Season       | Position: 7                                                                                                    | Width: 4                                                                        | Mandatory?: Yes         | Data Type: int                                  |  |  |  |
|              | If the SeasonType is Month, then place which month here. Do the same for Quarter or Year                                                                                                    |                                                                                 |                         |                                                 |  |  |  |
| OriginOfData | Position: 8                                                                                                    | Width: 1                                                                        | Mandatory?: Yes         | Data Type: int                                  |  |  |  |
|              | Here it is the or<br>1 = CPUE age<br>2 = CPUE lengt                                                                                                    | igin/type of data s                                                             | specified:              |                                                 |  |  |  |

3 = Recruitment index

4 = SSB index

| UnitEffort      | Position: 9                                                                                                    | Width: 3  | Mandatory?: Yes | Data Type: char |  |  |
|-----------------|----------------------------------------------------------------------------------------------------|-----------|-----------------|-----------------|--|--|
|                 | Here you may enter the following:  fd = Fishing days  hf = Hours fished  ntn = Number of trap-nets  dhp = Days per 100 HP  NoV = Number of Vessels  th = Tons per hour  tr = Trips  dop = Days out of port  hph = Horsepower-hours  NA = Not available |           |                 |                 |  |  |
| Effort          | Position: 10                                                                                                    | Width: 15 | Mandatory?: Yes | Data Type: int  |  |  |
|                 | Effort value according to the UnitEffort                                                                                                    |           |                 |                 |  |  |
| UnitAgeOrLength | Position: 11                                                                                                    | Width: 4  | Mandatory?: Yes | Data Type: char |  |  |
|                 | cm = centimetre<br>mm = millimetre<br>wr = winter ring<br>year = year                                                                                                    |           |                 |                 |  |  |
| CANUMtype       | Position: 12                                                                                                    | Width: 7  | Mandatory?: Yes | Data Type: char |  |  |
|                 | Specify whether data are reported by age (age) or length (lngt)                                                                                                    |           |                 |                 |  |  |
| unitMeanWeight  | Position: 13                                                                                                    | Width: 3  | Mandatory?: No  | Data Type: char |  |  |
|                 | g = gram<br>kg = kilogram                                                                                                    |           |                 |                 |  |  |

# 3.2 Survey and Logbook Data- LD

| RecordType        | Position: 1                                                                                                    | Width: 2             | Mandatory?: Yes          | Data Type: char       |  |  |
|-------------------|----------------------------------------------------------------------------------------------------|----------------------|--------------------------|-----------------------|--|--|
|                   | There is always a LS (Header Information) record                                                                                                    |                      |                          |                       |  |  |
| Country           | Position: 2                                                                                                    | Width: 3             | Mandatory?: Yes          | Data Type: char       |  |  |
|                   | Use ISO (International Organization for Standardization) country code and here the <b>United Kingdom</b> must take care. For England and Wales use UKE, for Northern Ireland UKN and Scotland, please use UKS                                                                                                    |                      |                          |                       |  |  |
| Fleet             | Position: 3                                                                                                    | Width: 20            | Mandatory?: Yes          | Data Type: char       |  |  |
|                   | Stock coordinators define and create themselves inside InterCatch the needed fleets/fisheries/metier. The definition should be in agreement with other stock coordinators, who refer to the same fleets/fisheries/metier, and also in agreement with national data submitters. The fleets/fisheries/metier should be based on the DCF Metier (Nantes) Matrix. |                      |                          |                       |  |  |
|                   |                                                                                                    |                      | be seen in InterCatch go | to Fleet Maintenance  |  |  |
|                   | Do <b>NOT USE</b> t                                                                                                    | the test fleets: Tes | stA, TestB and TestC.    |                       |  |  |
| Stock             | Position: 4                                                                                                    | Width: 10            | Mandatory?: Yes          | Data Type: char       |  |  |
|                   | At present set to NA = Not Applicable In the future, this field will be used to identify stocks like Herring spring spawners and autumn spawners.                                                                                                    |                      |                          |                       |  |  |
| Year              | Position: 5                                                                                                    | Width: 4             | Mandatory?: Yes          | Data Type: char       |  |  |
|                   | Give the year of the catch                                                                                                    |                      |                          |                       |  |  |
| SeasonType        | Position: 6                                                                                                    | Width: 10            | Mandatory?: Yes          | Data Type: char       |  |  |
|                   | This can be given as Month, Quarter or Year                                                                                                    |                      |                          |                       |  |  |
| Season            | Position: 7                                                                                                    | Width: 4             | Mandatory?: Yes          | Data Type: int        |  |  |
|                   | If the SeasonType is Month, then place which month here. Do the same for Quarter or Year                                                                                                    |                      |                          |                       |  |  |
| AgeLength         | Position: 8                                                                                                    | Width: 2             | Mandatory?: Yes          | Data Type: int        |  |  |
|                   | Insert reported a                                                                                                    | age or length        |                          |                       |  |  |
| <b>ICMaturity</b> | Position: 9                                                                                                    | Width: 4             | Mandatory?: Yes          | Data Type: int        |  |  |
|                   | This field is called 'ICMaturity' to distinguish from the 'Maturity' in the 'SD'. In this 'ICMaturity' field the actual maturity rate with up to 2 decimals should be entered.                                                                                                    |                      |                          |                       |  |  |
| MeanWeight/WEST   | Position: 10                                                                                                    | Width: 20            | Mandatory?: Yes          | Data Type: decimal 12 |  |  |
| CDUE              | -                                                                                                    |                      | EST is reported as a Va  | lue field             |  |  |
| CPUE              | Position: 11                                                                                                    | Width: 10            | Mandatory?: Yes          | Data Type: decimal 1  |  |  |

### LD-record type

The Catch Per Unit Effort value must be reported, which is the numbers at age or length in the field AgeLength and according to the CANUMtype in the LS record.

The CPUE/numbers can be normalised according to the effort but it does not have.

### 4 Screening Data

To screen your data go to the following web site:

http://InterCatch.ices.dk

Your screen will look like this:

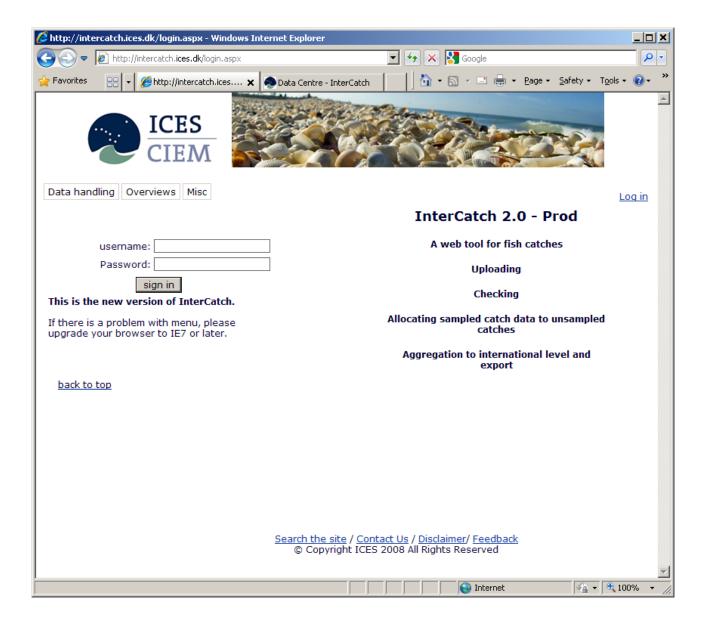

A password must be obtained from the InterCatch Data Manager Anna Osypchuk (anna.osypchuk@ices.dk). Log on using your e-mail address and the password supplied. This password can be changed, see following page and note the left hand side of the frame.

To check your data, see examples on following pages.

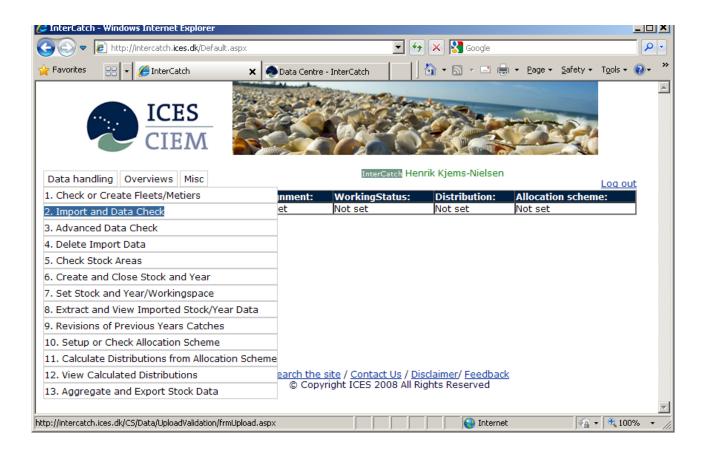

Under the menu 'Data handling' select the menu item 'Import and Data Check'.

If there are corrections to a stratum e.g. catch weight (CATON) or sample data. The corrections should be made in the import file and the file should be imported again with a new file name, it will overwrite the previous imported data. Corrections and imports of the same data can be done any number of times, only the latest imported data will be available for the stock coordinator.

Only if the imported data cannot be overwritten by correct data, the import should be deleted by entering the 'Delete Import Data' page. So if the stratum of the wrong data is not exactly the same as the correct data, then it should be deleted. The stratum refers the combination of; Country, Year, SeasonType, Season, AreaType, FishingArea, Fleet, AreaQualifier, Species, CatchCategory and ReportingCategory. The data should be deleted if for example a wrong fleet have been used. Importing the data file with the correct fleet would not overwrite the data connected to the wrong fleet. The data connected to the correct fleet would just be added to all the available data, because it is a different stratum, so it would not overwrite the wrong stratum.

By entering the Import and Data Check field you will enter the main screen:

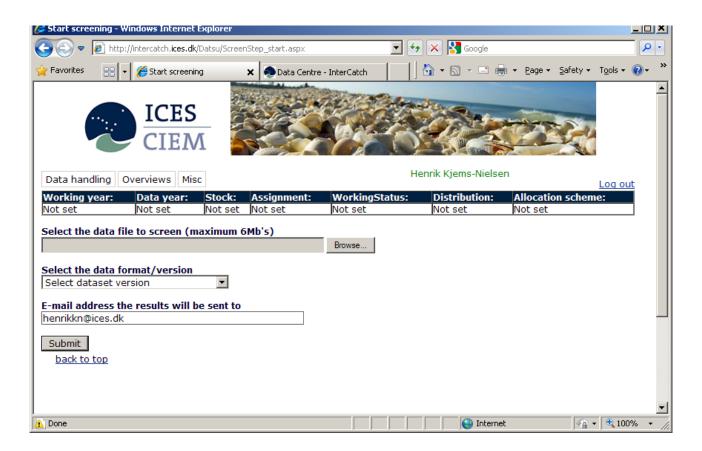

Complete the form, as shown on the next page.

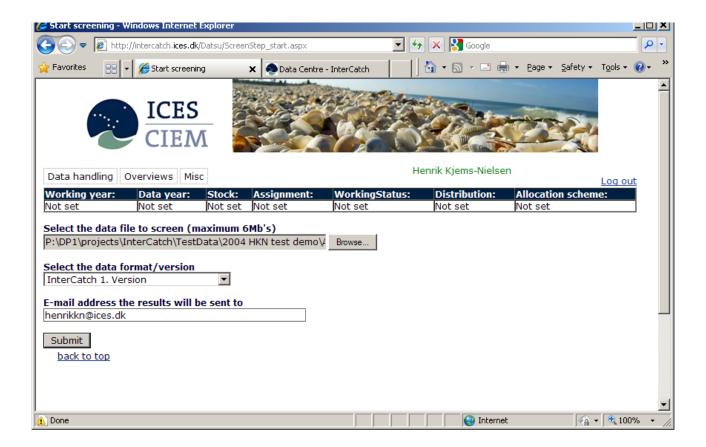

In the field 'Select the data format/version' select:

- InterCatch 1. Version for commercial catches and sample data
- InterCatch survey and logbook data for survey and logbook data

Press 'Submit'.

When the uploading is completed the next page will appear on your screen:

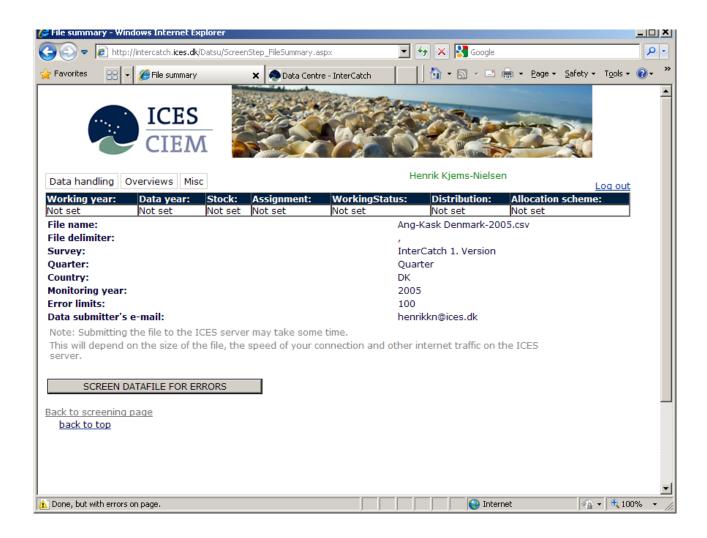

Press 'SCREEN DATAFILE FOR ERRORS'

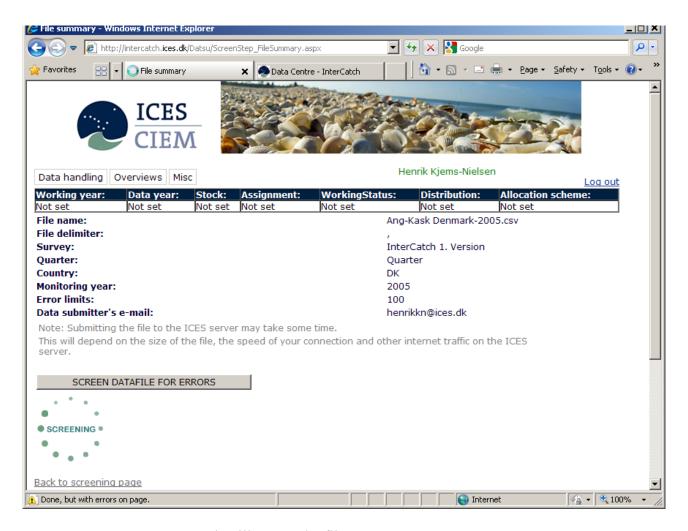

InterCatch will screen the file.

If the checking program has found any errors, these have to be corrected in the file and then the file have to be screened again.

To return to the screening program, press the 'Back to screening page' button at the bottom of the in page.

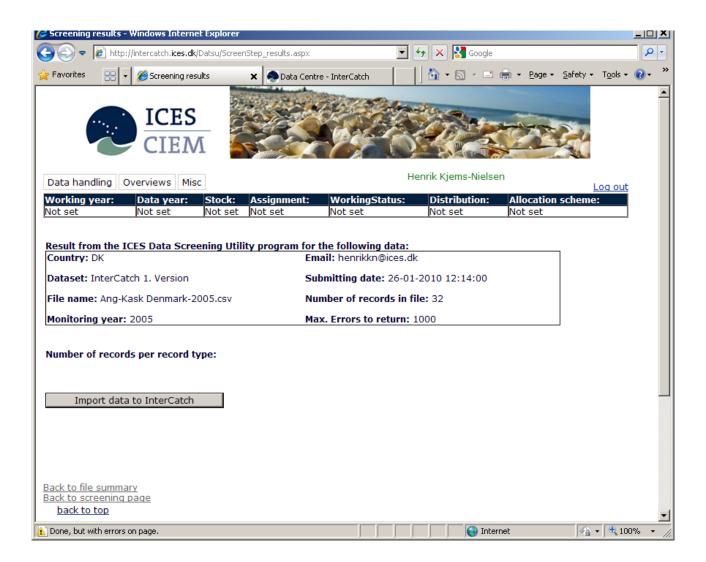

If no errors are found the screen above will appear. Please press the 'Import data to InterCatch' button.

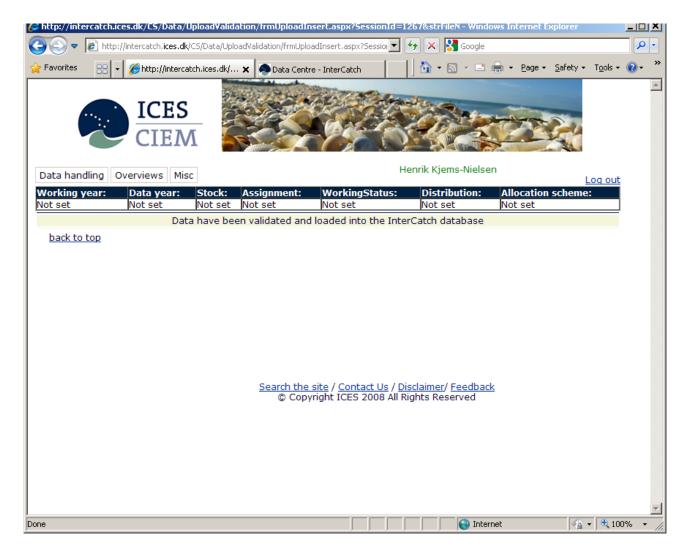

A message at the top of the page will inform the user of status for the import. When the catch data have been imported with no problems the message shown here is displayed.

If an error message is shown please contact the ICES Secretariat.

### Annex I

### InterCatch commercial catch and sample data

Example 1. Landing data for quarter 1, area division IIa, where only landing data (no SD-records) for metier SDN\_DEF\_>=120\_0\_0\_all, but for metieir OTB\_DEF\_80-99\_0\_0 there is also age sample data (SD-records):

```
HI,UKS,2013,Quarter,1,SDN_DEF >=120_0_0_all,Div,IIa,NA,NA,25,NA  
SI,UKS,2013,Quarter,1,SDN_DEF >=120_0_0_all,Div,IIa,NA,NA,25,NA  
SI,UKS,2013,Quarter,1,OTB_DEF 80-99_0_0,Div,IIa,NA,NA,1000,NA  
SI,UKS,2013,Quarter,1,OTB_DEF 80-99_0_0,Div,IIa,NA,NA,1000,NA  
SI,UKS,2013,Quarter,1,OTB_DEF 80-99_0_0,Div,IIa,NA,AAS,NA,L,R,Na,ge,1,15,0,16,7410,16,1674,kg,k,year,cm,NA,2616.4,0.011,12.58,-9,-9,  
SD,UKS,2013,Quarter,1,OTB_DEF 80-99_0_0,Div,IIa,NA,AAS,NA,L,R,Na,ge,2,15,0,16,7410,16,1674,kg,k,year,cm,NA,2701.4,0.043,19.31,-9,-9,  
SD,UKS,2013,Quarter,1,OTB_DEF 80-99_0_0,Div,IIa,NA,AAS,NA,L,R,Na,ge,3,15,0,16,7410,16,1674,kg,k,year,cm,NA,2501.0,087,23.37,-9,-9,  
SD,UKS,2013,Quarter,1,OTB_DEF 80-99_0_0,Div,IIa,NA,AAS,NA,L,R,Na,ge,4,15,0,16,7410,16,1674,kg,k,year,cm,NA,6200.8,0.134,26.34,-9,-9,-9  
SD,UKS,2013,Quarter,1,OTB_DEF 80-99_0_0,Div,IIa,NA,AAS,NA,L,R,Na,ge,4,15,0,16,7410,16,1674,kg,k,year,cm,NA,4580.8,0.164,28.03,-9,-9,-9  
SD,UKS,2013,Quarter,1,OTB_DEF 80-99_0_0,Div,IIa,NA,AAS,NA,L,R,Na,ge,5,15,0,16,7410,16,1674,kg,k,year,cm,NA,4580.8,0.164,28.03,-9,-9,-9  
SD,UKS,2013,Quarter,1,OTB_DEF 80-99_0_0,Div,IIa,NA,AAS,NA,L,R,Na,ge,6,15,0,16,7410,16,1674,kg,k,year,cm,NA,4580.8,0.176,28.68,-9,-9,-9  
SD,UKS,2013,Quarter,1,OTB_DEF 80-99_0_0,Div,IIa,NA,AAS,NA,L,R,Na,ge,8,15,0,16,7410,16,1674,kg,k,year,cm,NA,2831.6,0.188,29.39,-9,-9  
SD,UKS,2013,Quarter,1,OTB_DEF 80-99_0_0,Div,IIa,NA,AAS,NA,L,R,Na,ge,8,15,0,16,7410,16,1674,kg,k,year,cm,NA,2831.6,0.188,29.39,-9,-9  
SD,UKS,2013,Quarter,1,OTB_DEF 80-90_0,Div,IIa,NA,AAS,NA,L,R,Na,ge,8,15,0,16,7410,16,1674,kg,k,year,cm,NA,2831.6,0.188,29.39,-9,-9  
SD,UKS,2013,Quarter,1,OTB_DEF 80-90_0,Div,IIa,NA,AAS,NA,L,R,Na,ge,8,15,0,16,7410,16,1674,kg,k,year,cm,NA,2831.6,0.188,29.39,-9,-9  
SD,UKS,2013,Quarter,1,OTB_DEF 80-90_0,Div,IIa,NA,AAS,NA,L,R,Na,ge,8,15,0,16,7410,16,1674,kg,k,year,cm,NA,2051.5,0.197,29.82,-9,-9  
SD,UKS,2013,Quarter,1,OTB_DEF 80-90_0,Div,IIa,NA,AAS,NA,L,R,Na,ge,8,15,0,16,7410,16,1674,kg,k,year,cm,NA,2051.5,0.197,29.82,-9,-9  
SD,UKS,2013,Quarter,1,OTB_DEF 80-90_0,D
```

Example 2. Landing and discard data for quarter 4, area division IIa, metier SDN\_DEF\_>=120\_0\_0\_all, where there is one HI-record for landing and discard data (CATON/weight) and age sample data (SD-records) for both landings and discards:

```
HI,UKS,2013,Quarter,4,SDN DEF >=120 0 0 all,Div,IIa,NA,NA,100,NA
SI,UKS,2013,Quarter,4,SDN_DEF_>=120_0_0_all,Div,IIa,NA,AAS,NA,L,R,NA,H,U,NA,t,197,197,-9,,,
SD,UKS,2013,Quarter,4,SDN_DEF_>=120_0_0_all,Div,IIa,NA,AAS,NA,L,R,N,age,0,15,0,2,1377,2,254,kg,k,year,cm,NA,337.1,0.0112,11.94,-9,-9,-9
SD,UKS,2013,Quarter,4,SDN_DEF >= 120_0_0_all,Div,IIa,NA,AAS,NA,L,R,N,age,1,15.0,2,1377.2,254,kg,k,year,cm,NA,288.8,0.0374,17.88,-9,-9,-9 SD,UKS,2013,Quarter,4,SDN_DEF >= 120_0_0_all,Div,IIa,NA,AAS,NA,L,R,N,age,2,15,0,2,1377.2,254,kg,k,year,cm,NA,305.99,0.065,21.23,-9,-9,-9
SD,UKS,2013,Quarter,4,SDN_DEF_>=120_0_0_all,Div,IIa,NA,AAS,NA,L,R,N,age,3,15,0,2,1377,2,254,kg,k,year,cm,NA,244.34,0.086,22.25,-9,-9,-9
SD,UKS,2013,Quarter,4,SDN_DEF >= 120_0_all,Div,Ila,NA,AAS,NA,L,R,N,age,4,15,0,2,1377,2,254,kg,k,year,cm,NA,449.35,0.133,25.28,-9,-9,-9 SD,UKS,2013,Quarter,4,SDN_DEF >= 120_0_all,Div,Ila,NA,AAS,NA,L,R,N,age,5,15,0,2,1377,2,254,kg,k,year,cm,NA,277.47,0.125,24.94,-9,-9,-9
SD,UKS,2013,Quarter,4,SDN DEF >=120 0 0 all,Div,IIa,NA,AAS,NA,L,R,N,age,6,15,0,2,1377,2,254,kg,k,year,cm,NA,162.47,0.143,26.01,-9,-9,-9
SD,UKS,2013,Quarter,4,SDN_DEF_>=120_0_0_all,Div,IIa,NA,AAS,NA,L,R,N,age,7,15,0,2,1377,2,254,kg,k,year,cm,NA,91.56,0.1676,27.34,-9,-9,-9
SD,UKS,2013,Quarter,4,SDN_DEF_>=120_0_0all,Div,IIa,NA,AAS,NA,L,R,N,age,8,15,0,2,1377,2,254,kg,k,year,cm,NA,51.25,0.1621,26.86,-9,-9,-9
HI,UKS,2013,Year,2013,SDN_DEF_>=120_0_0_all,Div,IIa,NA,NA,-9,NA
SI,UKS,2013,Year,2013,SDN_DEF_>=120_0_0_all,Div,IIa,NA,AAS,NA,D,R,NA,H,U,NA,t,197,0,-9,,
SD,UKS,2013,Year,2013,SDN_DEF >=120_0_0_all,Div,IIa,NA,AAS,NA,D,R,N,age,0,15,0,5,400,5,70,kg,k,year,cm,NA,337.76,0.011,11.94,-9,-9, SD,UKS,2013,Year,2013,SDN_DEF >=120_0_0_all,Div,IIa,NA,AAS,NA,D,R,N,age,1,15,0,5,400,5,70,kg,k,year,cm,NA,288.55,0.037,17.88,-9,-9, SD,UKS,2013,Year,2013,SDN_DEF >=120_0_0_all,Div,IIa,NA,AAS,NA,D,R,N,age,2,15,0,5,400,5,70,kg,k,year,cm,NA,305.09,0.067,21.23,-9,-9,-9
SD,UKS,2013,Year,2013,SDN_DEF_>=120_0_all,Div,Ila,NA,AAS,NA,D,R,N,age,3,15,0,5,400,5,70,kg,k,year,cm,NA,244.74,0.082,22.25,-9,-9,-9
SD,UKS,2013,Year,2013,SDN_DEF_>=120_0_0_all,Div,Ila,NA,AAS,NA,D,R,N,age,4,15,0,5,400,5,70,kg,k,year,cm,NA,449.55,0.133,25.28,-9,-9,-9
SD,UKS,2013,Year,2013,SDN_DEF_>=120_0_0_all,Div,Ila,NA,AAS,NA,D,R,N,age,5,15,0,5,400,5,70,kg,k,year,cm,NA,277.97,0.125,24.94,-9,-9,-9
SD_{v}UKS_{v}(2013_{v}) = (2013_{v}) - (2013_{v}) - (20
```

### InterCatch survey and logbook data

The following is an example of a survey and logbook file (using the LS and LD record types) in the InterCatch format.

Normally the stock coordinator should import this WEST, Maturity and CPUE data

```
LS,UKE,OTB-DEF,COD-2532,2009,quarter,1,1,fd,4,year,age,g LD,UKE,OTB-DEF,COD-2532,2009,quarter,1,1,0.3,487,1100 LD,UKE,OTB-DEF,COD-2532,2009,quarter,1,2,0.7,1622,12700 LD,UKE,OTB-DEF,COD-2532,2009,quarter,1,3,1.0,2413,20000
```

### Annex II

### **Catch Category**

The following matrix shows valid catch categories combination of the same stratum (Country, Year, SeasonType, Season, AreaType, FishingArea, Fleet, AreaQualifier, Species, CatchCategory and ReportingCategory), valid combinations are marked with X.

Catch is defined as containing both landings and discards. Therefore no landings or discards can be imported after catch data has been imported and vice verse.

|                                                                |                              | Catch data with the following Catch categories are valid to be imported into the same metier or stratum. |                    |             |                           |           |  |
|----------------------------------------------------------------|------------------------------|----------------------------------------------------------------------------------------------------|--------------------|-------------|---------------------------|-----------|--|
|                                                                |                              | Landing (L)                                                                                              | BMS<br>Landing (B) | Discard (D) | Registered<br>Discard (R) | Catch (C) |  |
| Catch<br>category<br>already<br>imported<br>into<br>InterCatch | Landing (L)                  | X                                                                                                    | X                  | X           | X                         |           |  |
|                                                                | BMS<br>Landing<br>(B)        | X                                                                                                    | X                  | X           | X                         |           |  |
|                                                                | Discard (D)                  | X                                                                                                    | X                  | X           | X                         |           |  |
|                                                                | Registered<br>Discard<br>(R) | X                                                                                                    | X                  | X           | X                         |           |  |
|                                                                | Catch (C)                    |                                                                                                    |                    |             |                           |           |  |

X marks valid combinations

### **Reporting Category**

The following matrix shows valid reporting categories combination to the same metier or stratum.

|                                                     |                                          | (   |             |                 |          | ting categorie<br>netier or strat |                                 | to be                  |
|-----------------------------------------------------|------------------------------------------|-----|-------------|-----------------|----------|-----------------------------------|---------------------------------|------------------------|
|                                                     |                                          | All | Misreported | Non<br>reported | Reported | Reported & mis-reported           | Reported<br>and non<br>reported | SOP<br>correctio<br>ns |
|                                                     |                                          | (A) | (M)         | (N)             | (R)      | (RM)                              | (RN)                            | (S)                    |
| Reporting category already imported into InterCatch | All (A)                                  | -   | -           | -               | -        | -                                 | -                               | X                      |
|                                                     | Mis-<br>reported<br>(M)                  | -   | -           | X               | X        | -                                 | X                               | X                      |
|                                                     | Non<br>reported<br>(N)                   | -   | X           | -               | X        | X                                 | -                               | X                      |
|                                                     | Reported (R)                             | -   | X           | X               | -        | -                                 | -                               | X                      |
|                                                     | Reported<br>and mis-<br>reported<br>(RM) | -   | -           | X               | -        | -                                 | -                               | X                      |
|                                                     | Reported<br>and non<br>reported<br>(RN)  | -   | X           | -               | -        | -                                 | -                               | X                      |
|                                                     | SOP corrections (S)                      | X   | X           | X               | X        | X                                 | X                               | -                      |

### X marks valid combinations

### Annex III

### **Dealing with CatchCategory**

In SD record type, data in the field "NumberCaught" multiplied with the field "MeanWeight" should always sum up to approximately the total catch field, "CATON" given in record type SI.

This means that if data are reported as CatchCategory (C)/Catch in SI record type, then "NumberCaught" in SD record type is the total number caught (total landings and discards) for the given age or length.

If data are reported as Landings (L) in SI record type, then "NumberCaught" in SD record type is the number landed for the given age or length.

If data are reported as Discards (D) in SI record type, then "NumberCaught" in SD record type is the number discarded for the given age or length.

If data are reported as Catch (C), then Landings (L) or Discards (D) data cannot be reported as well for the given age or length.

### **Dealing with Misreported Data**

It is very important that all misreported catch data is imported in the same file, because only the latest imported misreported catch is used in InterCatch and all misreportings to an area is aggregated over the imported file.

To report misreported data from e.g. Baltic Sub-division 25 to Sub-division 27, include a SI record type with the data that should be moved:

```
CatchCategory = L or D or C
ReportingCategory = M
FishingArea = BAL25
DataToFrom = BAL27
CATON = - XXX (minus in front of value)
```

When data are imported InterCatch will automatically create an extra SI record type with the fields:

```
CatchCategory = L or D or C
ReportingCategory = M
FishingArea = BAL27
DataToFrom = null
CATON = XXX
```

A new HI record type must be created for the new SI record type, if needed.

It is suggested that SD records are not imported, sampled data can be allocated just like for any other catch. If it is wanted to specify the SD sample data records please remember to have negative NumbersCaught if the CATON value also is negative.

### The following is an example of a file with only misreported data

```
HI,UKS,2009,Quarter,4,SC-ALL,Div,IVb,NA,NA,-9,NA SI,UKS,2009,Quarter,4,SC-ALL,Div,VIb,NA,MAC,NA,L,M,IVa,H,U,NA,t,-116.0,-9,-9,,, HI,UKS,2009,Quarter,4,SC-ALL,Div,VIa,NA,MAC,NA,L,M,IVa,H,U,NA,t,-1959.134,-9,-9,,, HI,UKS,2009,Quarter,4,SC-ALL,Div,VIa,NA,MAC,NA,L,M,IVa,H,U,NA,t,-1959.134,-9,-9,,, HI,UKS,2009,Quarter,4,SC-ALL,Div,IVc,NA,MAC,NA,L,M,IIb,H,U,NA,t,-10.0,-9,-9,,, SI,UKS,2009,Quarter,4,SC-ALL,Div,IVc,NA,MAC,NA,L,M,IVa,H,U,NA,t,-400.0,-9,-9,,, HI,UKS,2009,Quarter,4,SC-ALL,Div,IIa,NA,NA,-9,NA SI,UKS,2009,Quarter,4,SC-ALL,Div,IIa,NA,MAC,NA,L,M,IIb,H,U,NA,t,-100.0,-9,-9,,, SI,UKS,2009,Quarter,4,SC-ALL,Div,IIa,NA,MAC,NA,L,M,IIb,H,U,NA,t,-333.0,-9,-9,,,
```

Since only one misreported record per stratum can be created from each misreported file, InterCatch aggregate all misreported catches to an area before creating the automatically created misreported record.

If data are moved from one stock to another, the stock co-ordinator is automatically informed.

# 5 Change Log

| Date       | Ver. | Respon- | Page     | Change description                                    |
|------------|------|---------|----------|-------------------------------------------------------|
|            |      | sible   | ref.     |                                                       |
| 23.02.2007 | 1.3  | HKN     | All      | Document revised                                      |
| 11.03.2009 | 1.4  | HKN     | All      | Fleet field updated                                   |
| 01.06.2010 | 1.5  | HKN     | 3, 9     | Female and male data must be imported together, Anna  |
|            |      |         |          | O. updated                                            |
| 07.09.2010 | 1.6  | HKN     | 3,6,7    | ReportingCategory Misreported further specified, and  |
|            |      |         | 9,12,    | general updates.                                      |
|            |      |         | 21       |                                                       |
| 18.01.2011 | 1.7  | HKN     | All      | Import of Tuning Fleets, WEST and Maturity under      |
|            |      |         |          | the format Survey and Logbook data.                   |
|            |      |         |          | Update of chapter 'Screening data'                    |
| 18.11.2011 | 1.8  | HKN     | 3, 10,   | Update Unit Effort. NumbersCaught. Sex. SI Catch      |
|            |      |         | 9, 1     | category description. HI record fixed HI field        |
| 04.03.2015 | 1.9  | HKN     | 5, 7, 9, | Update Effort, Reporting Category, Sex                |
|            |      |         | 12       |                                                       |
| 06.01.2016 | 1.10 | HKN     | 1, 2, 6, | Format link, Overwriting rule added, Catch categories |
|            |      |         | 10,13,   | added 'B' and 'R', Meanlenght text, Examples of       |
|            |      |         | 26, 27   | import files, Catch categories allowed.               |
| 27.02.2017 | 1.11 | HKN     | 2, 3, 5, | Import age data first - length last. Areas are using  |
|            |      |         | 9        | Arabic numbers.                                       |
| 23.01.2023 | 1.12 | HKN     | 8        | Text update for field OffLandings which have the      |
|            |      |         |          | same unit as in 'UnitCATON'.                          |